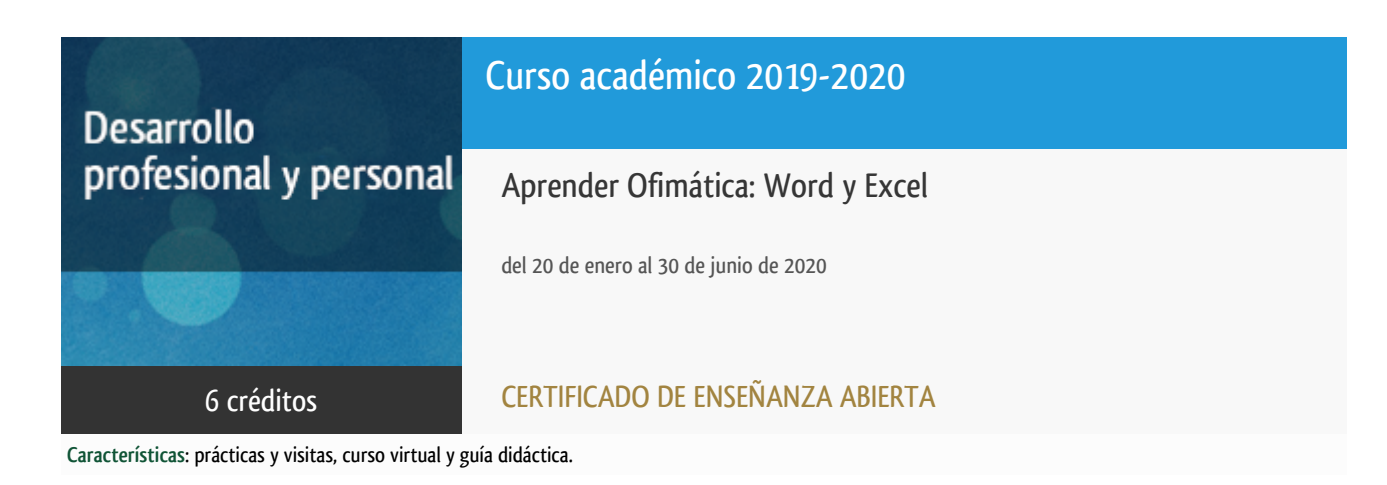

Departamento Ingeniería del Softw. y Sist. Informáticos

E.t.s. de Ingeniería Informática

# Convocatoria actual

Existe una convocatoria de este curso en el último curso académico publicitado.

Periodo de matriculación:

Del 5 de septiembre de 2024 al 15 de enero de 2025.

Periodo de docencia:

Del 20 de enero al 4 de julio de 2025.

Puede acceder a ella a través de este [enlace.](https://formacionpermanente.uned.es/tp_actividad/actividad/aprender-ofimatica-word-y-excel)

# PROGRAMA DE DESARROLLO PROFESIONAL Y PERSONAL Curso 2019/2020

El Programa de Desarrollo Profesional y Personal acoge cursos que dan derecho a la obtención de un Título Propio por la UNED. Cada curso se impartirá en una de las siguientes categorías: Experto Profesional, Enseñanza Abierta, Actualización Profesional (\*) y atienden una demanda de formación en respuesta a las necesidades e intereses del mundo del trabajo. Sus cursos estarán promovidos por la UNED o entidades sociales y económicas que busquen el apoyo académico de la Universidad para la mejor calidad de sus acciones de formación y promoción de sus colectivos laborales y profesionales.

Requisitos de acceso: no hay requisitos mínimos de acceso, salvo los específicos de cada curso establecidos por su director.

(\*) En los cursos que se ofertan en Enseñanza Abierta que en su denominación contengan la especificación de (ACTUALIZACIÓN PROFESIONAL), la superación del curso se acreditará mediante un "Certificado de Actualización Profesional" (Reunión del Consejo de Gobierno de la UNED, celebrada el día dieciséis de diciembre de dos mil catorce, por la que se aprueba la implantación de cursos para cubrir la formación profesional y empresarial con la denominación de Certificado de Actualización Profesional).

## **Destinatarios**

Cualquier persona.

El único requisito es disponer de un ordenador y Office.

# 1. Objetivos

Conocer y dominar conceptos básicos de informática de usuario.

-Utilizar eficientemente los recursos de los ordenadores.

-Familiarizar al estudiante con algunas de las aplicaciones informáticas más útiles y usuales.

Office es un paquete de Microsoft que tiene diferentes aplicaciones como Word, Excel, PowerPoint, Access, Project, etc...

Microsoft WORD es un potente procesador de texto que nos ayudará a crear todo tipo de documentos de forma fácil pero a la vez profesional.

Microsoft EXCEL es una hoja de cálculo que nos permitirá hacer infinidad de operaciones, tablas, gráficas, estadísticas, etc...

Al finalizar el curso, el alumno debe ser capaz de manejar ambas herramientas con soltura y conocer los detalles de su manejo para realizar todo tipo de documentos con rapidez.

### 2. Contenidos

El procesador de textos Microsoft Word:

1. Introducción.

- 2. Operaciones básicas.
- 3. Revisión del documento.
- 4. Formatos de carácter.
- 5. Formatos de párrafo.
- 6. Formatos de página.
- 7. Impresión.
- 8. Columnas.
- 9. Tablas
- 10. Esquemas. Índices.
- 11. Imágenes y dibujo.

La hoja de cálculo Microsoft Excel:

- 1. Introducción.
- 2. Operaciones generales en la Hoja.
- 3. Operaciones con rango.
- 4. Formatos.
- 5. Impresión.
- 6. Gráficos.
- 7. Bases de Datos.
- 8. Operaciones generales en Microsoft Excel.
- 9. Análisis de datos.
- 10. Funciones.

# 3. Metodología y actividades

Es un curso a distancia que no tiene ningún requisito presencial. Se estructura en unidades didácticas autosuficientes, especialmente preparadas para que el alumno estudie solo.

La evaluación del rendimiento se hace mediante las denominadas "pruebas de evaluación a distancia" que, en este caso, consisten en realizar diversas prácticas tanto de word como de excel.

Las prácticas de este curso, estarán en formato pdf en la plataforma Alf, para que los alumnos vayan descargándoselas.

Todo el curso se gestionará a través de dicha plataforma, la entrega de las prácticas, los plazos, la comunicación con el equipo docente, etc.

Cualquier libro y/o tutorial que trate los temas que componen el curso podrá servir de ayuda en el trabajo individual del alumno. Se recomienda que cada alumno busque el texto que se ajuste a la versión de su paquete informático.

### 4. Nivel del curso

Medio

# 5. Duración y dedicación

Duración: del lunes 20 de enero al martes 30 de junio de 2020.

Dedicación: 150 horas.

## 6. Equipo docente

#### Director/a

Director - UNED

RUIZ LARROCHA, ELENA

#### Colaboradores UNED

Colaborador - UNED

ARCILLA COBIAN, MARIA MAGDALENA

Colaborador - UNED

CERRADA SOMOLINOS, JOSE ANTONIO

Colaborador - UNED

ESCRIBANO RODENAS, JUAN JOSE

# 7. Material didáctico para el seguimiento del curso

#### 7.1 Material disponible en la plataforma virtual

Los materiales del curso, no se envían en papel impreso ni tampoco por email. Estarán disponibles en los foros correspondientes en la plataforma virtual alf. Habrá una guía del curso y 6 prácticas evaluables, 3 de word y 3 de excel.

### 7.2 Material remitido por el equipo docente

Todo está en la plataforma. El equipo docente no envía nada al alumno como tal.

#### 7.3 Otros Materiales

Si el alumno lo desea, puede adquirir algún manual o guía rápida de Office (de la versión que se adapte al software de que disponga) pero no es obligatorio ni necesario para superar el curso.

## 8. Atención al estudiante

La atención al alumno se hace fundamentalmente online, vía email o a través de la plataforma alf.

Si se desea atención telefónica, lo mejor es enviar un mail dejando un teléfono de contacto y el equipo docente se pondrá en contacto con el alumno lo antes posible.

Teléfonos: 91 3988216 - 8243 - 7617- 6478

Dirección de correo ordinario: Elena Ruiz Larrocha. Despacho 2.18.

Facultad de Informática. UNED. Juan del Rosal, 16. 28040 Madrid

Dirección de correo electrónico: ofimatica@issi.uned.es

### 9. Criterios de evaluación y calificación

Se pretende que el curso sea de carácter práctico, por lo cual se basa en una serie de ejercicios a realizar y entregar. Estos ejercicios que se irán planteando a lo largo de todo el curso, permitirán la evaluación continua de cada estudiante.

Para obtener una evaluación positiva hay que aprobar, al menos, las tres cuartas partes de las prácticas planteadas.

Es imprescindible aprobar cada una de las partes que componen la asignatura (Word y Excel) por separado.

## 10. Precio del curso

Precio de matrícula: 180,00 €.

#### 11. Descuentos

#### 11.1 Ayudas al estudio y descuentos

Se puede encontrar información general sobre ayudas al estudio y descuentos en [este enlace.](https://www.uned.es/universidad/inicio/estudios/formacion-permanente/ayudas-estudios.html)

Debe hacer la solicitud de matrícula marcando la opción correspondiente, y posteriormente enviar la documentación al correo: [ea@adm.uned.es.](mailto:ea@adm.uned.es)

## 12. Matriculación

Del 6 de septiembre de 2019 al 16 de enero de 2020.

**. Información de las ayudas y descuentos [pinche aquí](http://portal.uned.es/portal/page?_pageid=93,38000578,93_38000579&_dad=portal&_schema=PORTAL)**

**Dirección de correo para el envío de documentación: [ea@adm.uned.es](mailto:ea@adm.uned.es)**

. Atención administrativa sobre cursos de Certificado de Enseñanza Abierta:

**[ea@adm.uned.es](mailto:ea@adm.uned.es)**

Tf. 91 398 7711 / 7530

C/ Juan del Rosal, 14 - 1ª planta

28040 Madrid

## 13. Responsable administrativo

Negociado de Enseñanza Abierta.